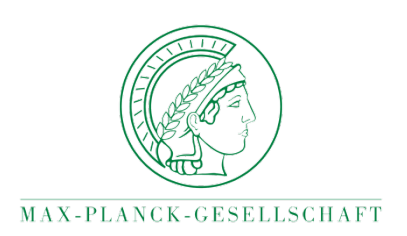

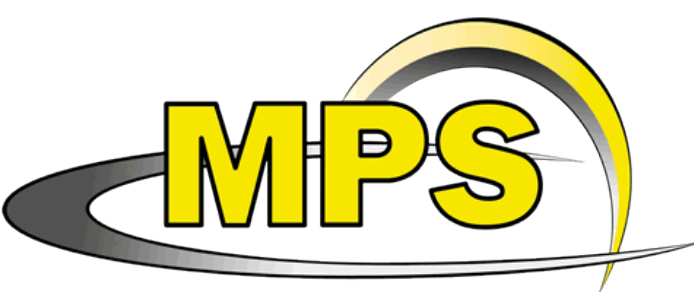

Max-Planck-Institut für Sonnensystemforschung

# Measurement of the amplitude of the solar cross-covariance function

Kaori Nagashima<sup>1</sup>, Laurent Gizon<sup>1,2</sup>,

Aaron C. Birch<sup>1</sup>, Damien Fournier<sup>2</sup>

1.Max-Planck-Institut für Sonnensystemforschung

2. Georg-August-Universität Göttingen

*2015/09/01*

#### Introduction 1. Local helioseismology Time-Distance Analysis Measure travel times of the waves How?

=> Detect local sound speed anomaly and/or flows

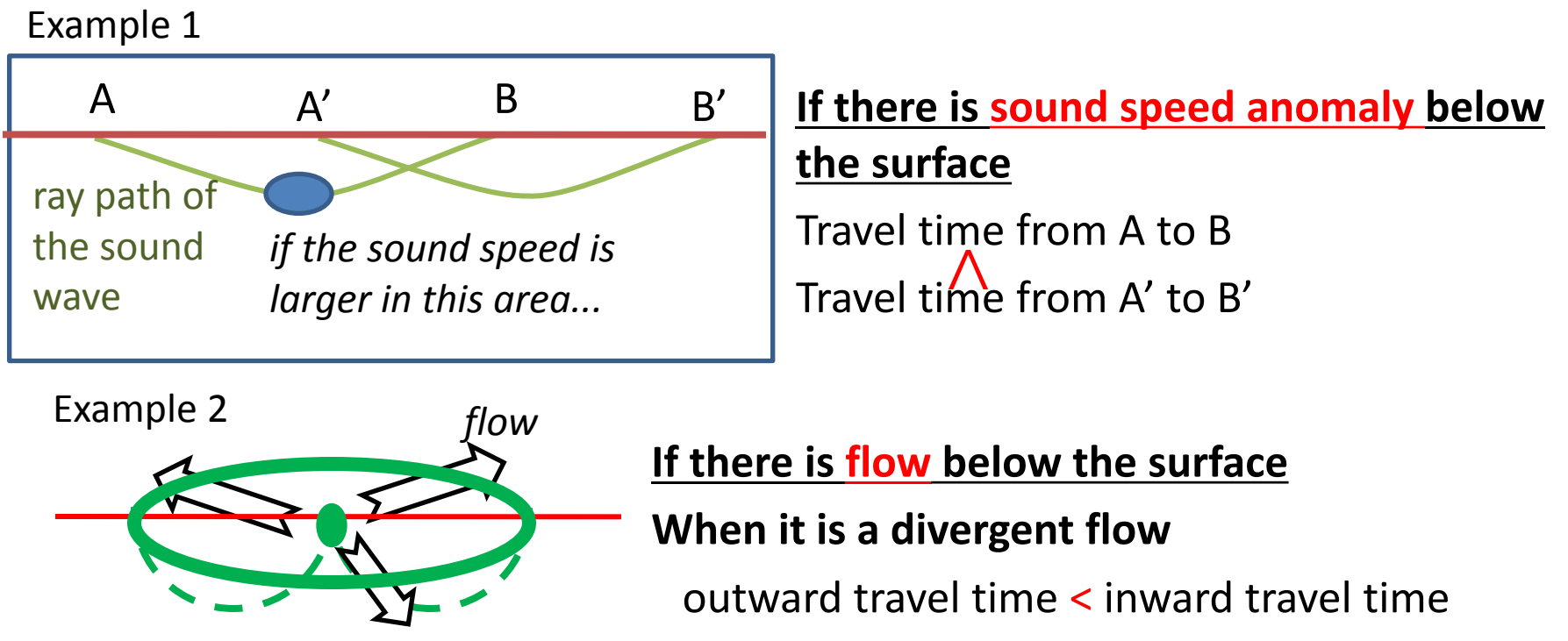

# Introduction 2. Time-Distance Analysis

- What do we actually do to measure the travel time?
	- 1. Calculate the cross-covariance function of the wavefield  $\nu(\vec{x}, t)$ Example of  $C(\tau)$  at a fixed  $\Delta$

$$
C(\vec{\Delta},\tau;\vec{x}) = \int v(\vec{x},t) v(\vec{x}+\vec{\Delta},t+\tau) dt \, \stackrel{\text{i,0}}{\underset{\text{o,0}}{\text{o,0}}} \\ \stackrel{\text{i,0}}{\underset{-\text{o,0}}{\text{o,0}}}
$$

 $\Delta$ ,  $\tau$ : Distance & time shift between the two points

(1'. Average *C* over some area to increase S/N)

2. Calculate the travel time using the cross-covariance function

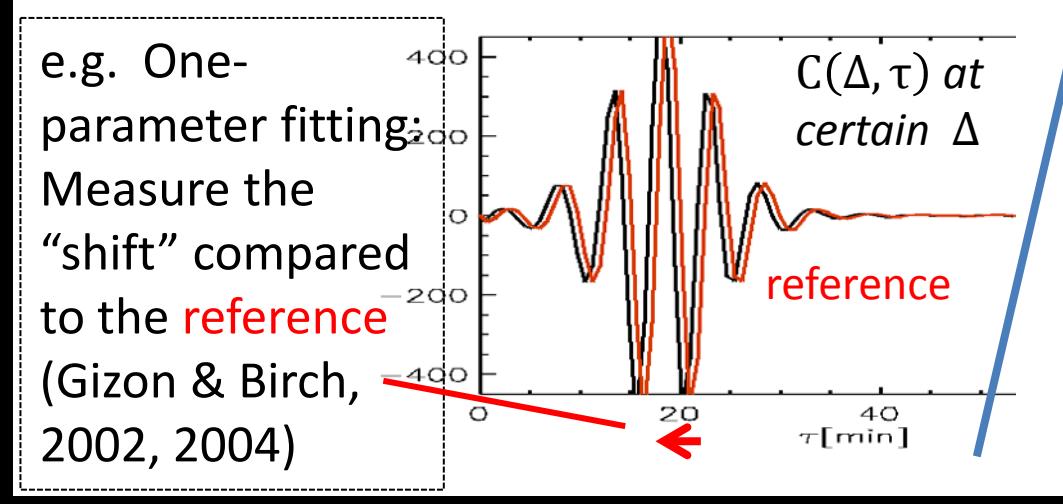

e.g. 5-paramter fitting: a Gabor wavelet function (e.g., Kosovichev & Duvall 1996) .

 $-50$ 

–1 ∩

 $-100$ 

τ [min]

\M~wvll

0

Illhuwwww

100

50

$$
C(\tau) = a \cos \left(\omega \left(\tau - \tau_{\text{ph}}\right)\right) e^{-\delta \omega^2 \left(\tau - \tau_{\text{gr}}\right)^2}
$$
\n(phase) travel time is used for inversion

# Introduction 3. Motivation

- So far we extract only "travel time" from crosscovariance function to infer the Solar interior.
- But *the cross-covariance function has much more information other than the travel time*.
	- For example, the center-to-annulus cross-covariance functions in Quiet Sun and AR have clear difference in amplitude/shape.

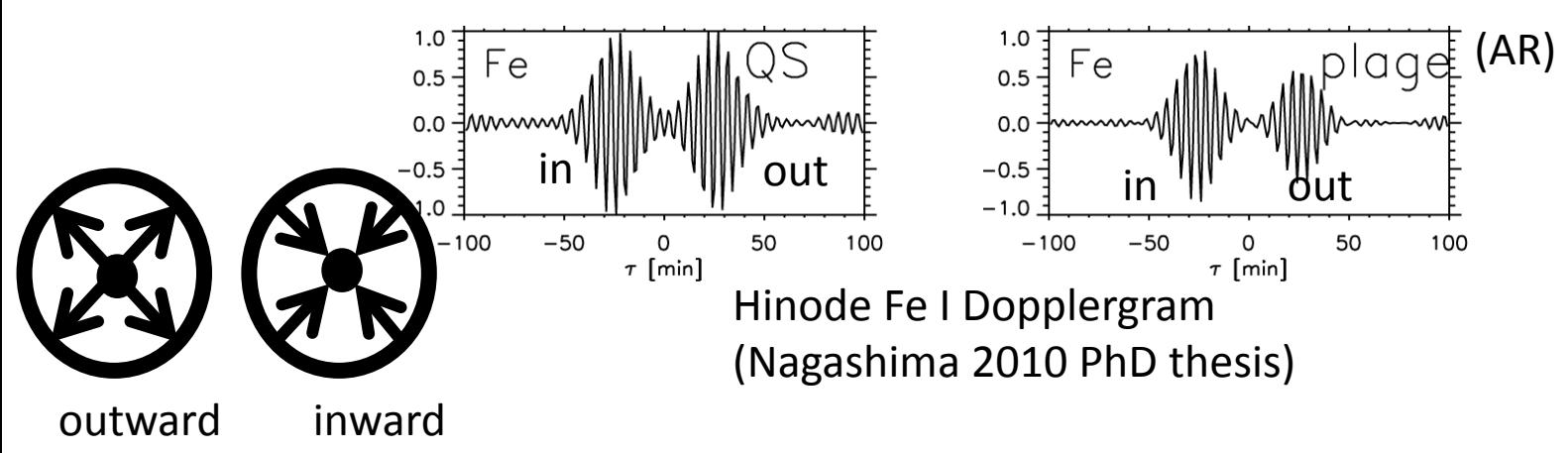

## Parameter(s) other than travel time?

- Including parameters other than travel time in timedistance helioseismology analyses might improve the analyses.
- The travel time is the primary parameter of the cross-covariance function, but what is the second one?
	- How about Amplitude? (-> excitation/attenuation?)

Here we try to fit a reference function with two parameters: travel time and amplitude

# Formulation

Our definition of Amplitude and Travel time of  $C(t)$ :

a and  $\tau$  that minimize

$$
X(a, \tau) = \int dt \underbrace{f(t)} \left( C(t) - a \underbrace{C^{\text{ref}}(t-\tau)}_{\text{reference function}} \right)^{2}.
$$

cf. travel time only (one-parameter fitting) Definition of the travel time (Gizon & Birch 2002):  $\tau$  that minimizes

$$
X(\tau) = \int dt f(t) \Big( C(t) - C^{\text{ref}}(t-\tau) \Big)^2
$$

## Formulation

Our definition of Amplitude and Travel time of  $C(t)$ : a and  $\tau$  that minimize

$$
X(a,\tau)=\int dt\,f(t)\left(C(t)-\boldsymbol{a}\,C^{\text{ref}}(t-\tau)\right)^2.
$$

*This is two-parameter fit, but we can choose the window function*  () *so that we have no cross-terms :*

$$
\begin{aligned}\n\delta \tau &= \int dt \, W_{\tau}(t) \, \delta C(t) \,, \text{ where } W_{\tau}(t) = \frac{-f(t) \dot{C}_0(t)}{\left[ \int dt' \, f(t') \, \dot{C}_0^{-2}(t') \right]} \\
\text{(This weight function is same as one-parameter fitting by Gizon & Birch 2002)} \\
\delta a &= \int dt \, W_a(t) \, \delta C(t) \,, \text{where } W_a(t) = \frac{f(t) C_0(t)}{\left[ \int dt' \, f(t') \, C_0^{-2}(t') \right]}\n\end{aligned}
$$

\* 
$$
\delta C(t) = C(t) - C_0(t)
$$
, and we choose  $C_0(t) = C^{\text{ref}}(t - \tau_0)$ 

# Let's see the observation data!

Example 1: QS (supergranular pattern) Example 2: around the AR

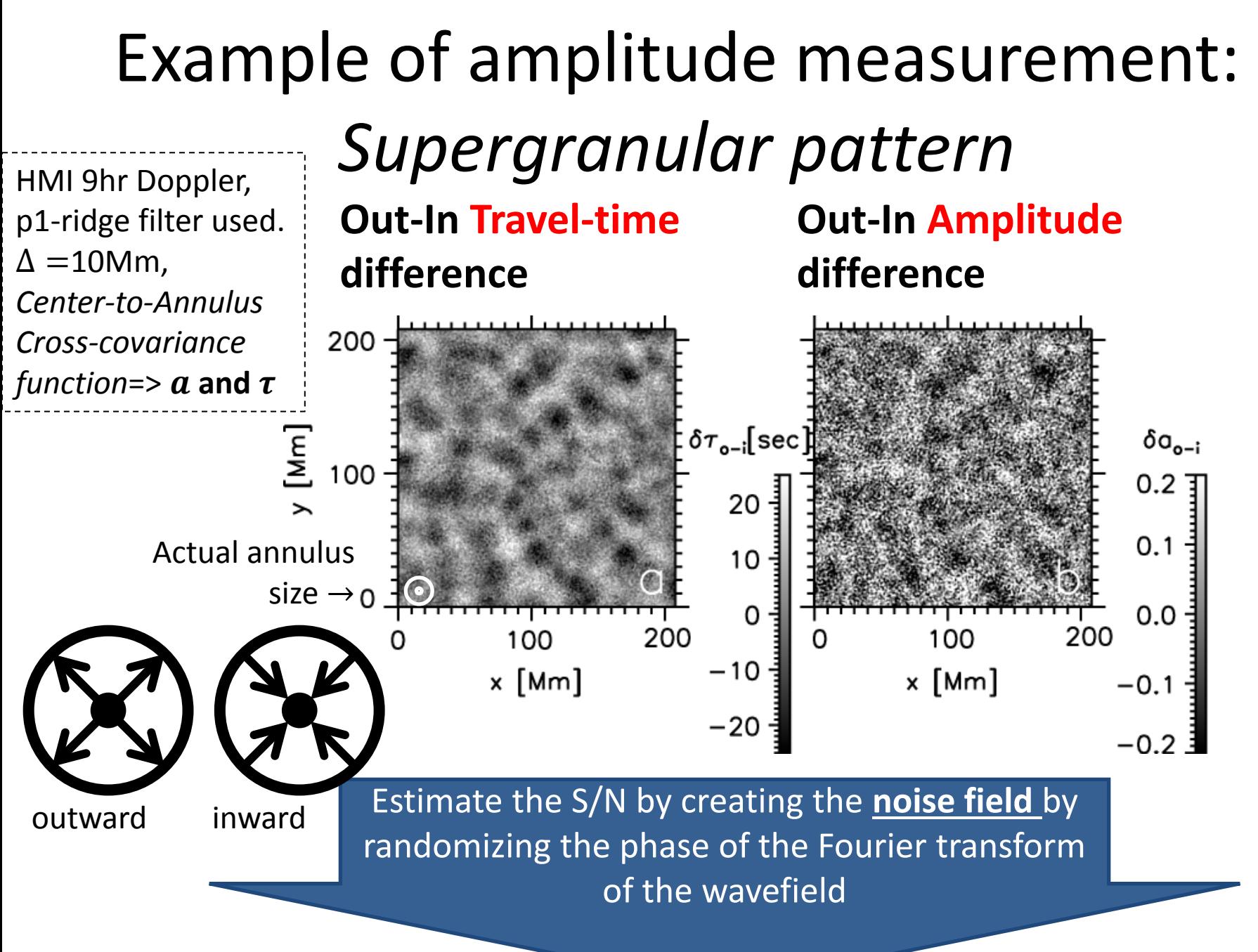

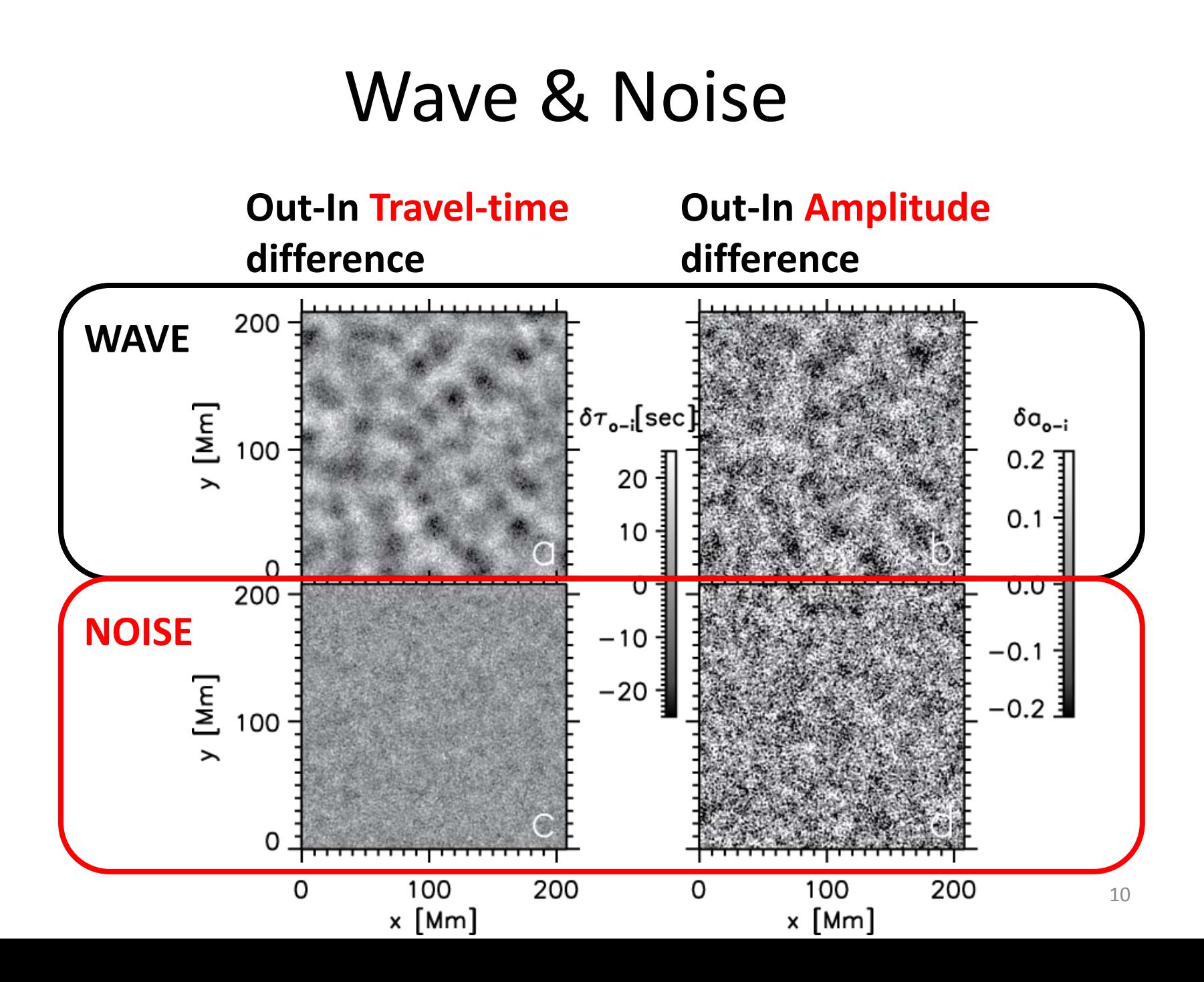

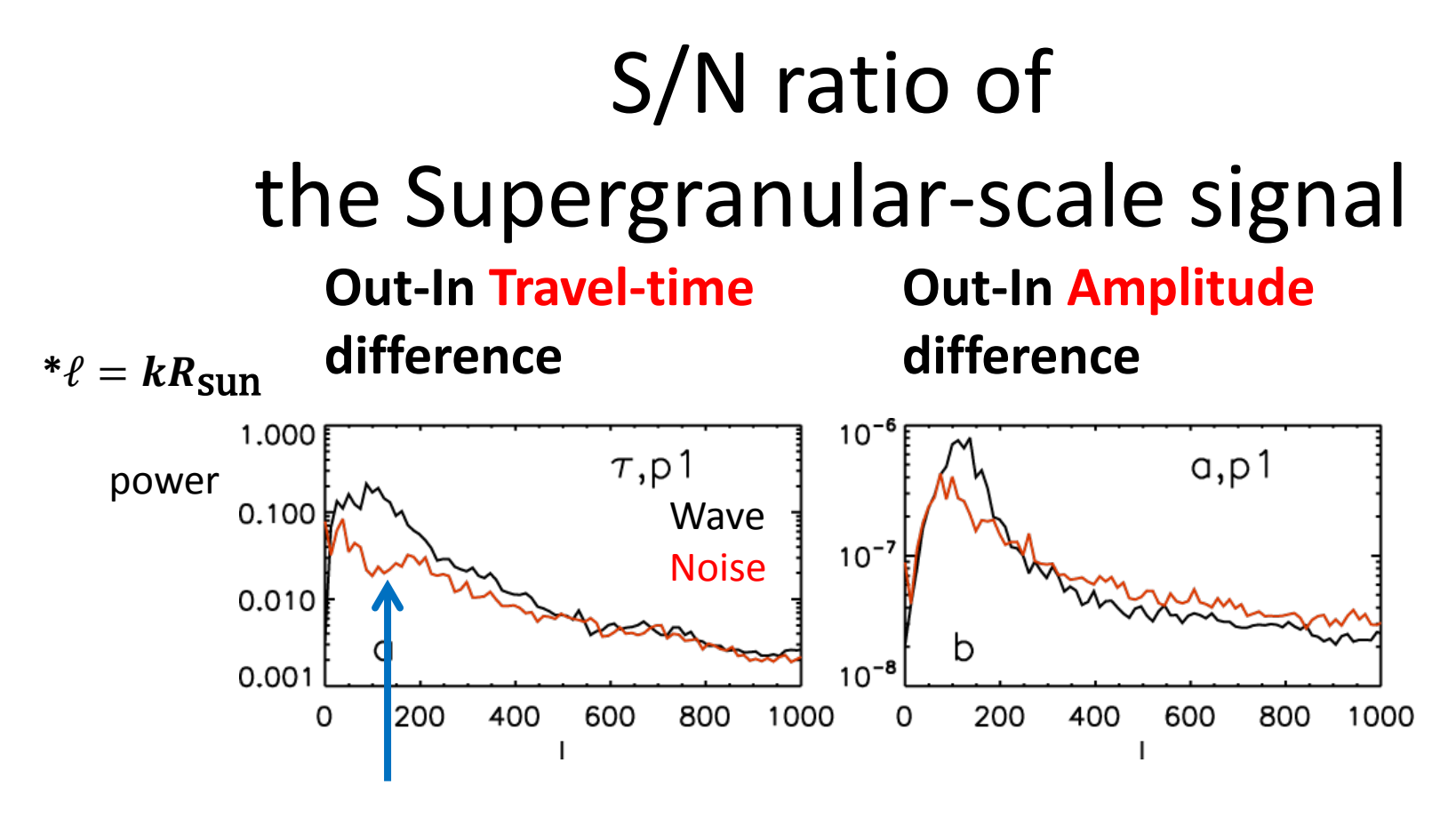

**Supergranular-scale signal**   $(\ell = 150, \lambda = 30$ Mm) **S/N ~ 30 S/N ~ a few?**

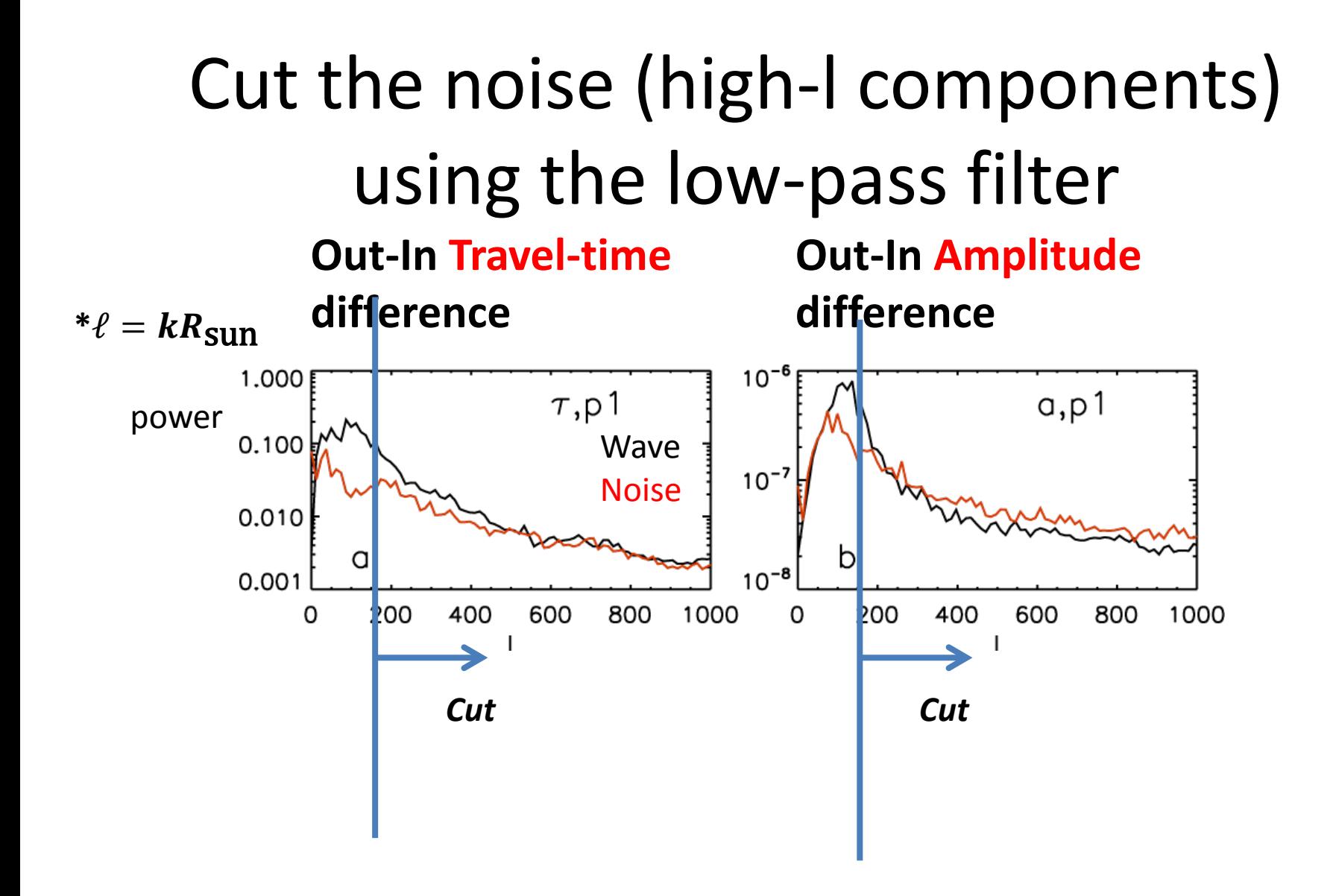

## Cut the noise (high-l components) using the low-pass filter

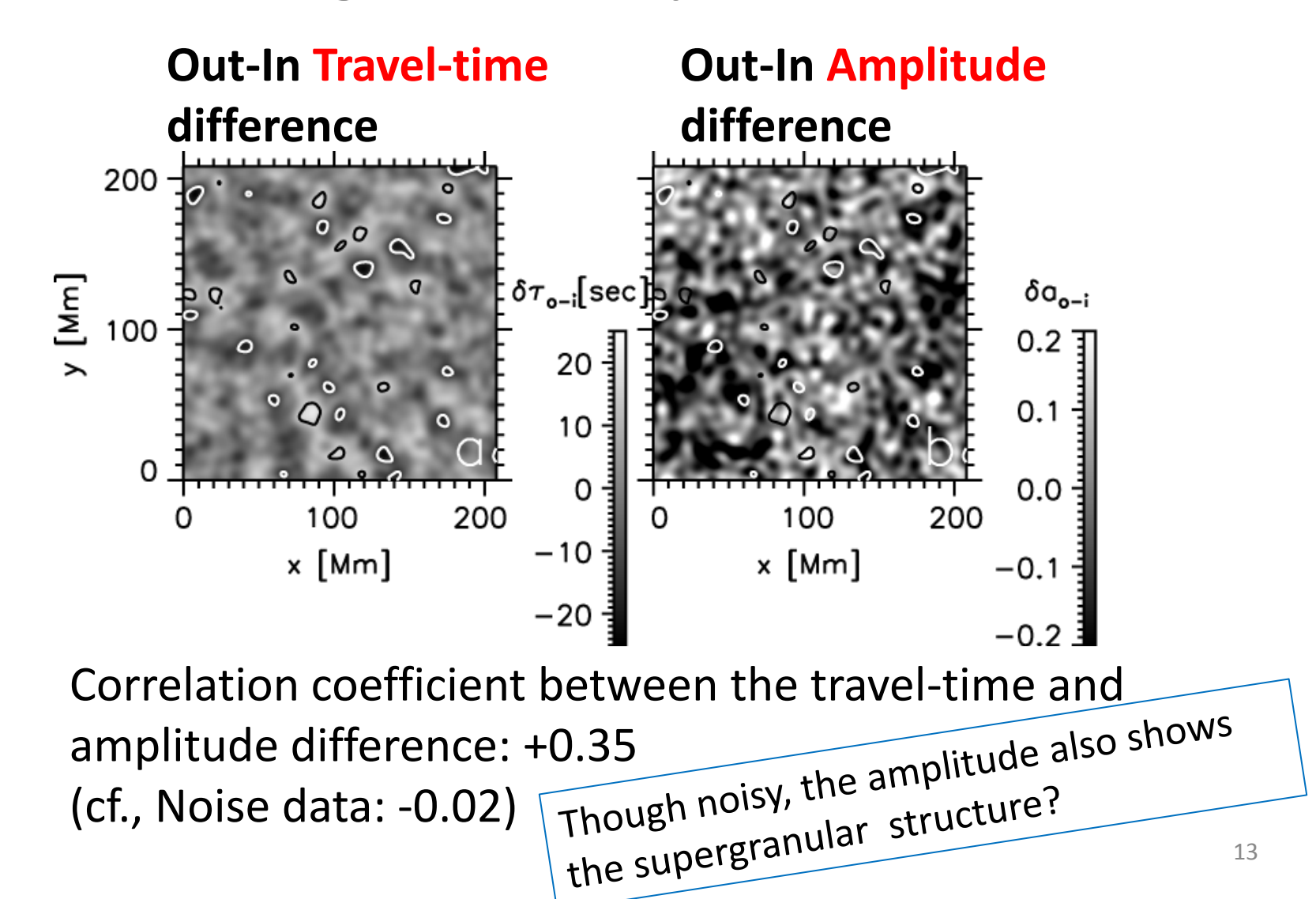

# Example 2: around the AR

- Liang et al. (2013) reported the amplitude perturbation around a sunspot.
	- They measure "amplitude" by the Hilbert transform
- Using the same data, we measure the amplitude (and travel time) -> consistent result (more stable?)

Travel time anomaly

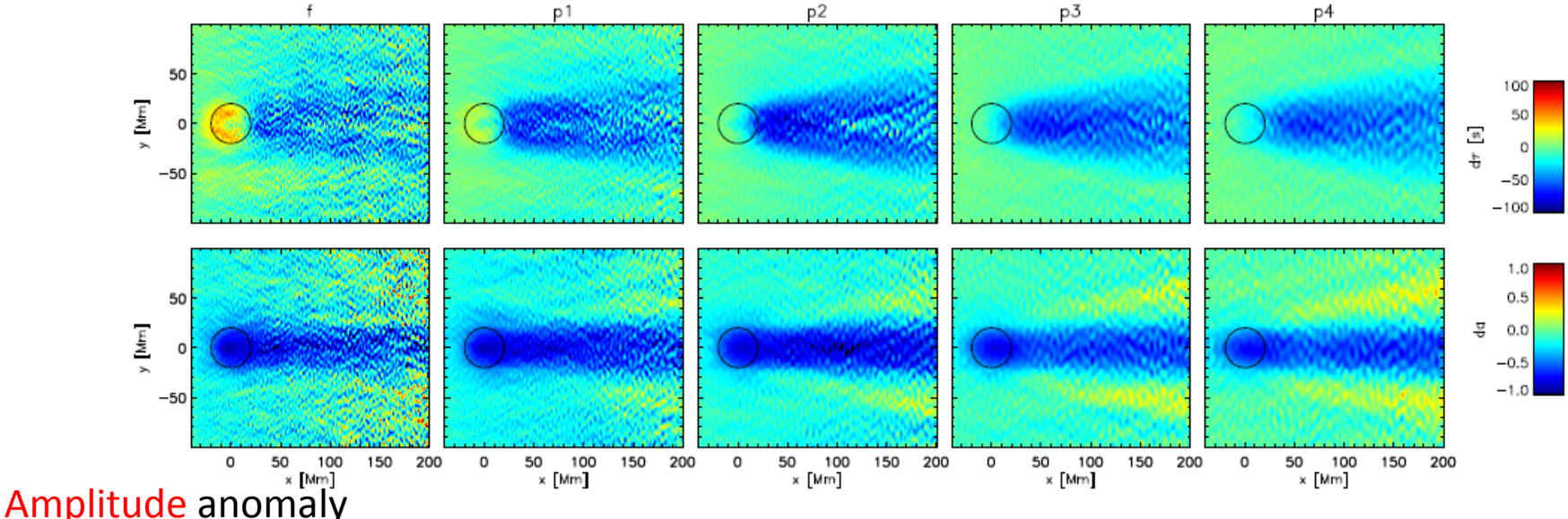

# Liang et al. 2013 Fig.2 (replotted)

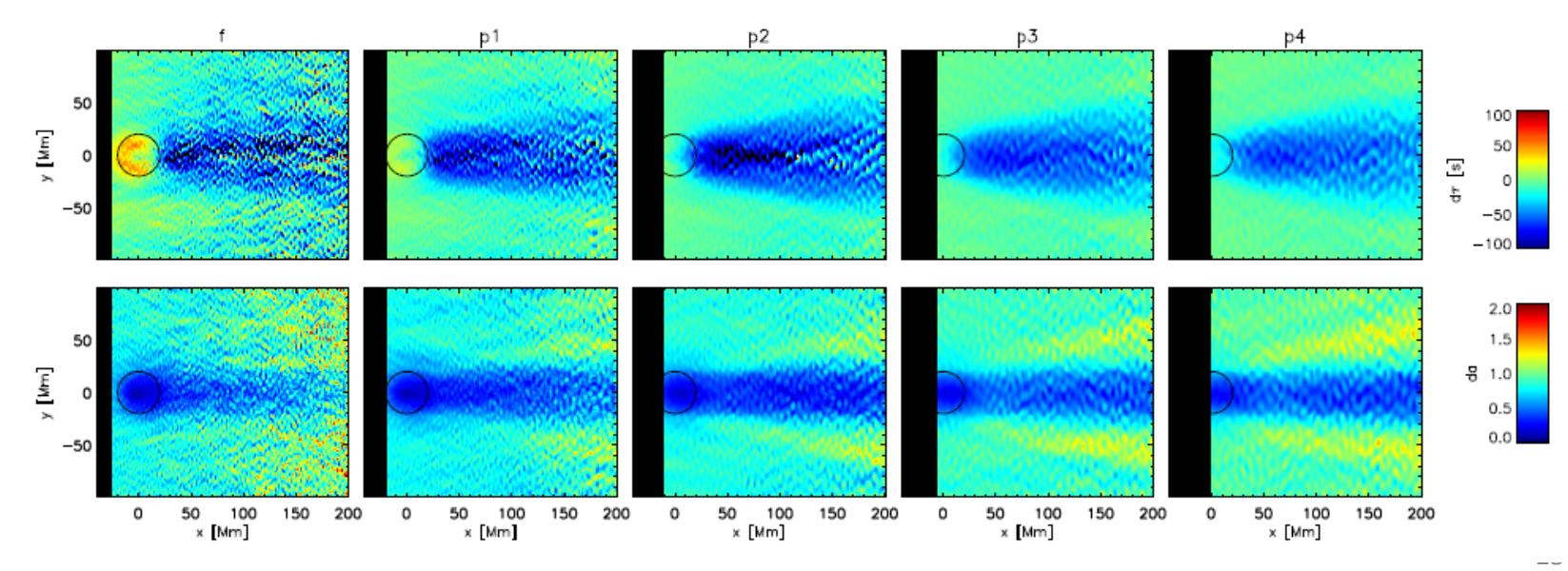

# Summary & Perspective

- In the time-distance helioseismology analysis, so far we extract only "travel times" from the cross-covariance function of the solar seismic wave.
- Can we extract more information of the cross-covariance function?
	- Full wave form inversion might widen the local-helioseismology application
		- So far: travel time -> flow/ sound speed anomaly
		- wave excitation/attenuation? And ....?
	- Here we focus on the amplitude, and measure amplitude and travel time.
		- The out-in amplitude difference shows supergranular patterns, although noisier than the out-in travel-time difference.
		- Which parameter else is important?

We acknowledge support from EU FP7 Collaborative Project "Exploitation of Space Data for Innovative Helio- and Asteroseismology" (**SPACEINN**).